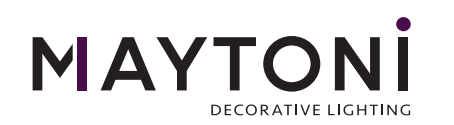

## **Instruction** MOD060PL-01G

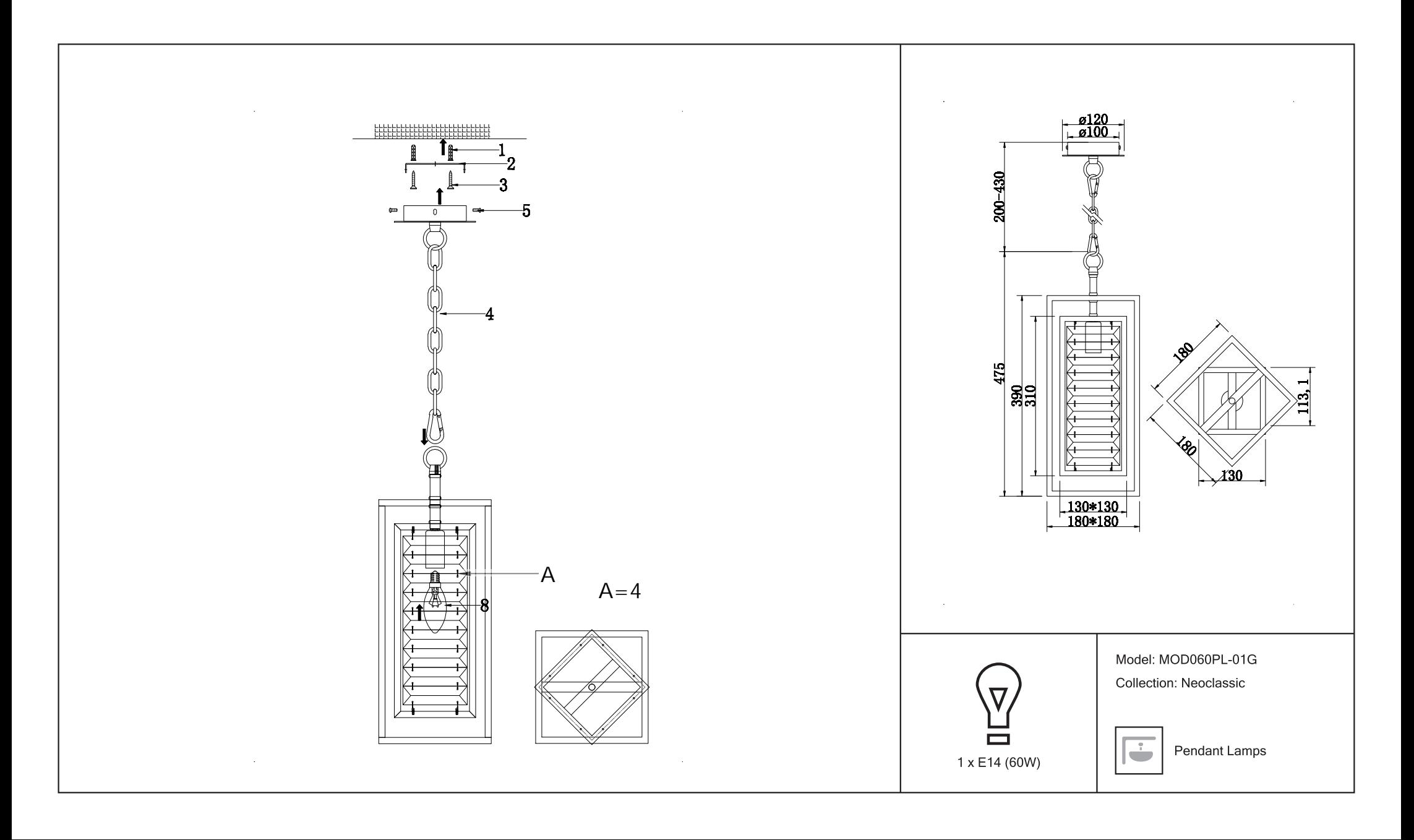